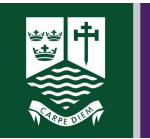

**Marden High School** 

# *Completing work*

# **Expectations:**

- At the start of each day check your timetable on google docs by clicking 'calendar.'
- Check your emails teachers will email you before 9.00am with the work to complete each day.
- Teachers will share a folder with you and you should make a copy of the work and add your name to it. This work will then go into the shared folder. You will need to complete this work online and in the document at home.
- You should complete as much work at home as you usually would the school day. For example, if you would usually have three hours of a subject over the week, your teacher will send you three hours of work. This will be indicated on the task. The email they send will indicate which part of the task you should complete that day.
- Teachers will check to see if you have completed work. They will mark any key pieces they would usually e.g. a key assessed piece. They will contact you and your parents if work is not completed.
- If teachers usually set you work using e.g. Heggarty maths, SAM learning or via google classroom they will use these to set work.
- If you do not have internet access you will be given a pack of workbooks for your core subjects of maths, science and English and a set of tasks for your other subjects.
- 1. Each of your teachers will share a folder with your class. This will come to you via an email. Alternatively they might set you work using Google classroom, Heggartymaths, Mymaths or SAMlearning.

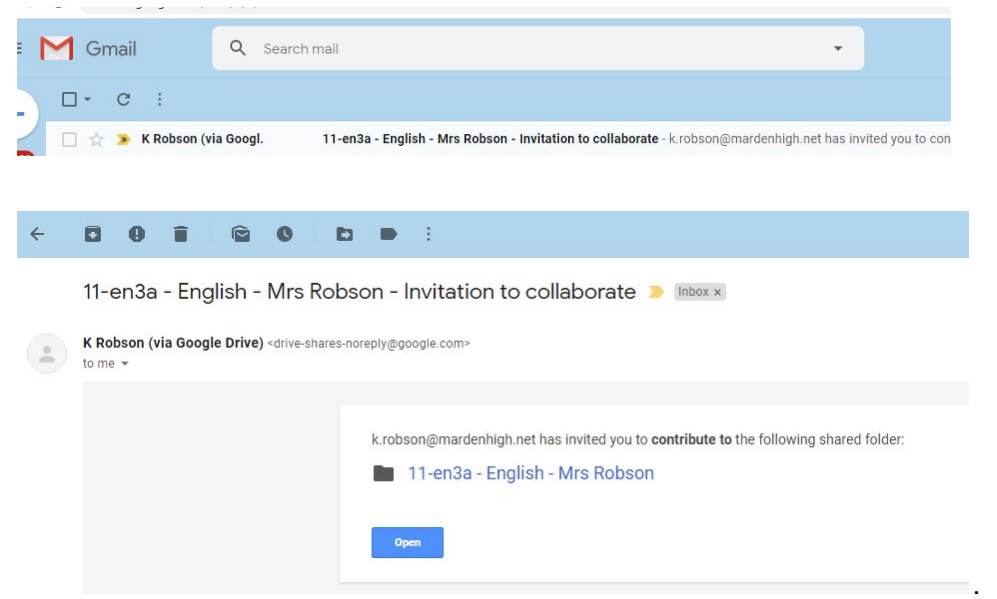

2. Inside the folder there will be a piece of work on a document or presentation.

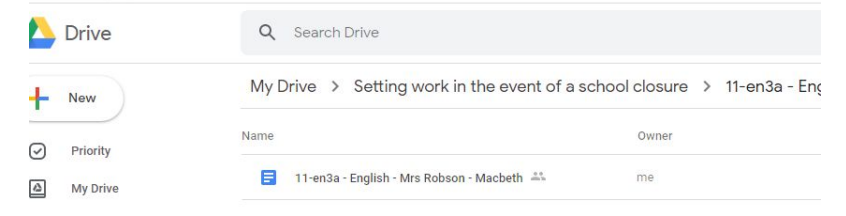

## 3. Open up the document.

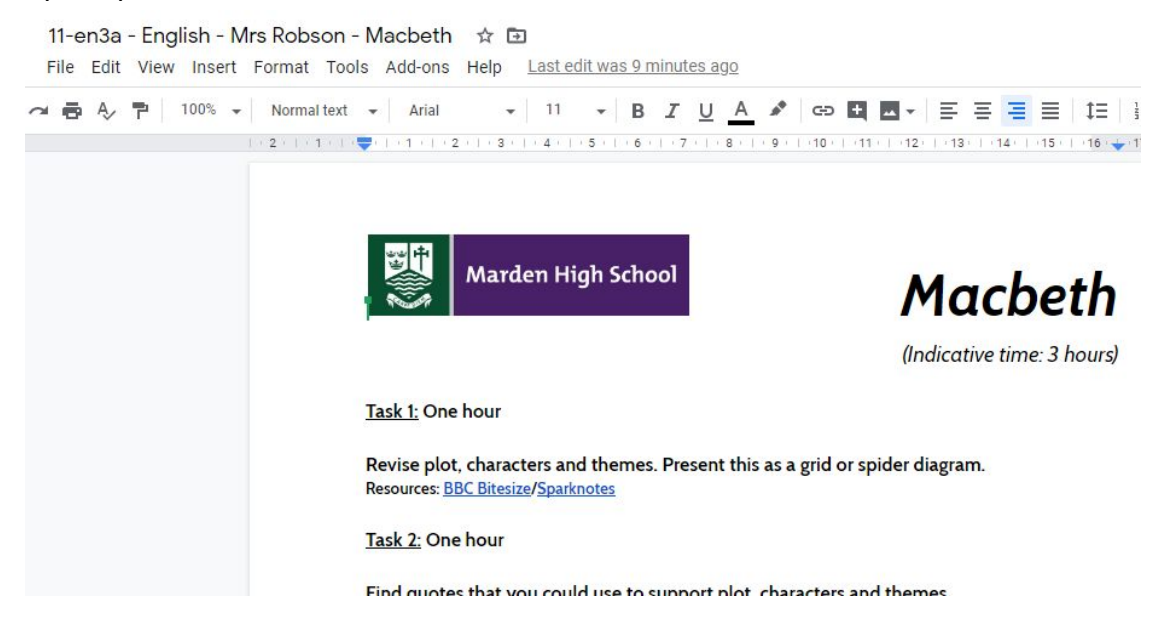

4. Make a copy of this document and add your name to the title. Your copied piece of work will appear in the folder.

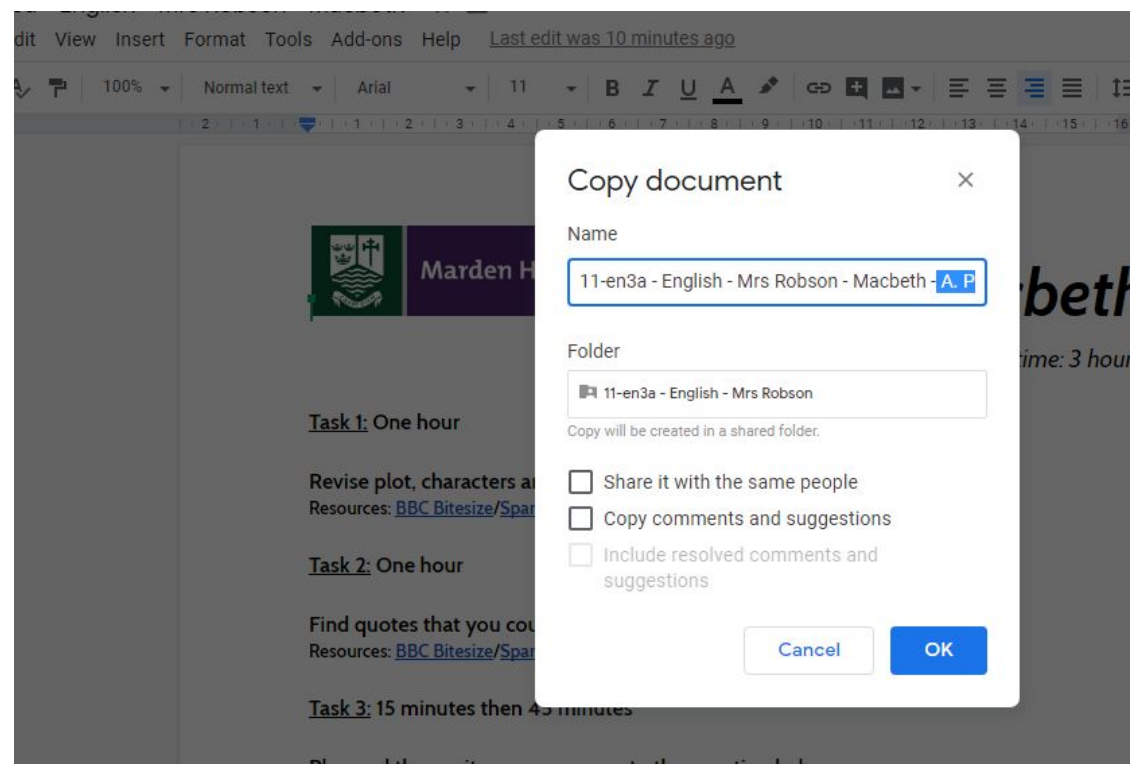

5. You should complete the work in this document. Your teacher will be able to check your work. They will email parents if work is not completed.

## **Instructions to assist with online learning:**

#### **SAM Learning**

Centre ID = ne3mh User  $ID = (six digit date of birth then first and second initial)$ Password = (six digit date of birth then first and second initial)

#### **Hegarty Maths**

Users login by entering their name and DOB. Password =

#### **Method Maths**

Username = first.surname Password =

# **Kerboodle**

Username = first initialsurname Password =